## **СИСТЕМА СОЗДАНИЯ ПОЛЬЗОВАТЕЛЬСКИХ НАСТРОЕК ДЛЯ МОДУЛЯ ОБРАБОТКИ ДОКУМЕНТОВ**

*Булах И. В, Толопило И. М.*

*Белорусский государственный университет информатики и радиоэлектроники г. Минск, Республика Беларусь*

> *Розум Г. А. – м-р техники и технологии, ассист. каф ИПиЭ*

Целью проекта является разработка системы, предназначенной для создания пользовательских настроек в системе автоматического форматирования документов Word. Существуют различные стандарты предприятий по оформлению документов, и разработанная система позволяет, в соответствии с требованиями каждого предприятия, устанавливать необходимые пользовательские настройки при оформлении и написании документации.

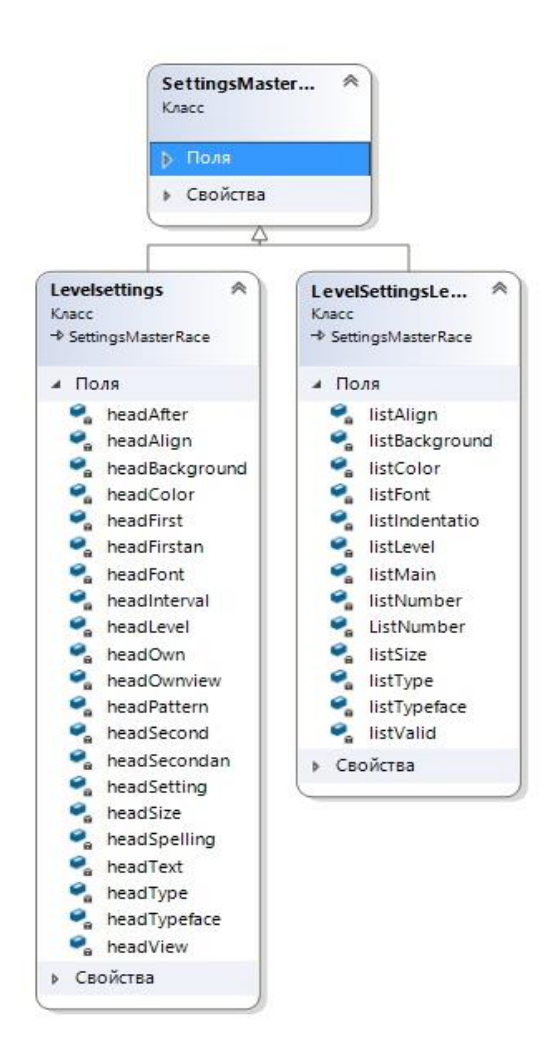

Для достижения цели разработана диаграмма классов, содержащая классы настроек и их поля. В ходе выполнения работы использованы: среда разработки Microsoft Visual Studio 2017 и язык программирования C#. Диаграмма классов изображена на рис.1.

При разработке программы использовалась библиотека "Word Processing Document". Алгоритм подразумевает автоматический режим обработки документов.

Система создания пользовательских настроек состоит из классов "SettingsMasterRace", "LevelsSettings", "LevelSettingsLevel". Класс "SettingsMasterRace" отвечает за первоначальное получение настроек и их обработку, для последующего использования в остальных методах программы. Вспомогательные классы "Levelsettings" и "LevelSettingsLevel" наследуются от класса "SettingsMasterRace" и отвечают за дальнейшую работу с пользовательскими настройками, а также, ситуаций с обработкой различных уровней в документах.

Важную роль в алгоритме обработки настроек играют регулярные выражения, которые обеспечивают скорость и удобство обработки текстовых и числовых данных.

В результате разработана программа, которая текстовый документ (таблицы, рисунки, формулы и т.д.), написанный в произвольном формате автоматически формирует в документ с соответствующими требованиями.

Рисунок 1 - Диаграмма классов настроек

## *Список использованных источников:*

1.Пространство имён OpenXML (DocumentFormat.OpenXml.Packaging) [Электронный ресурс] - Режим доступа: https://msdn.microsoft.com/ru-ru/library/office/documentformat.openxml.aspx